## アプリ管録(インストール)の手順

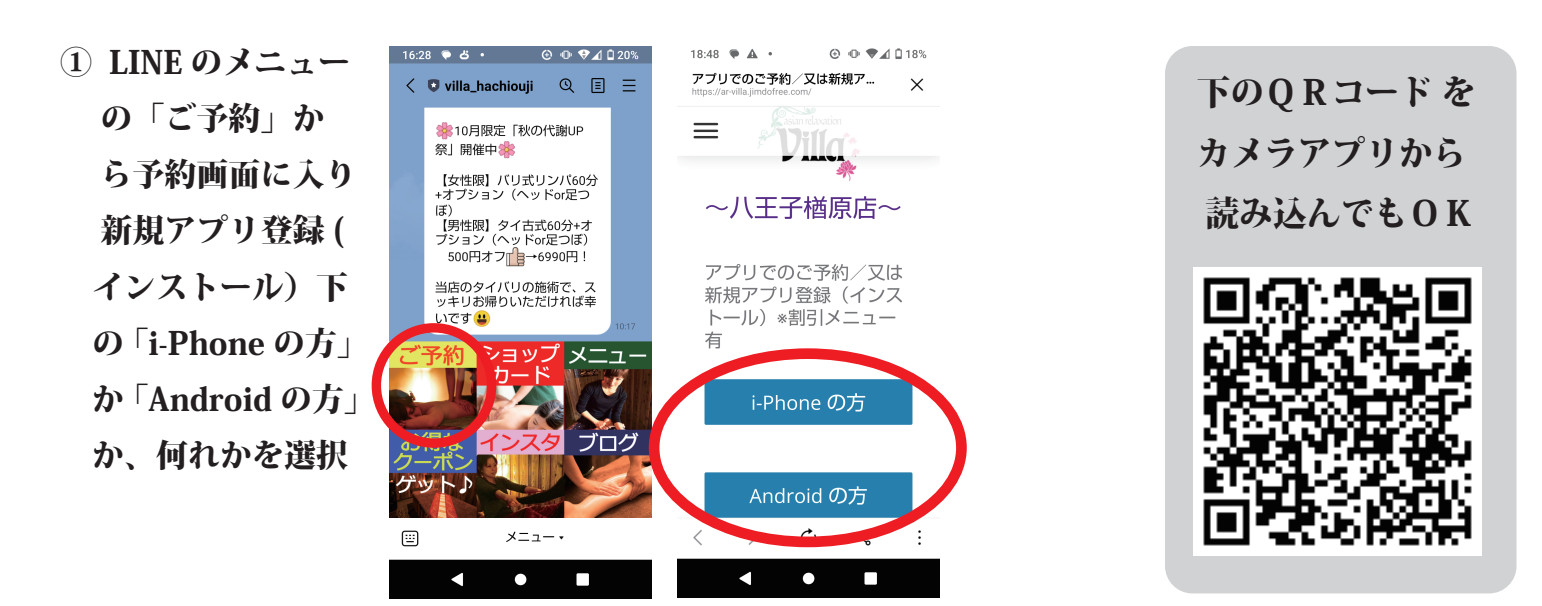

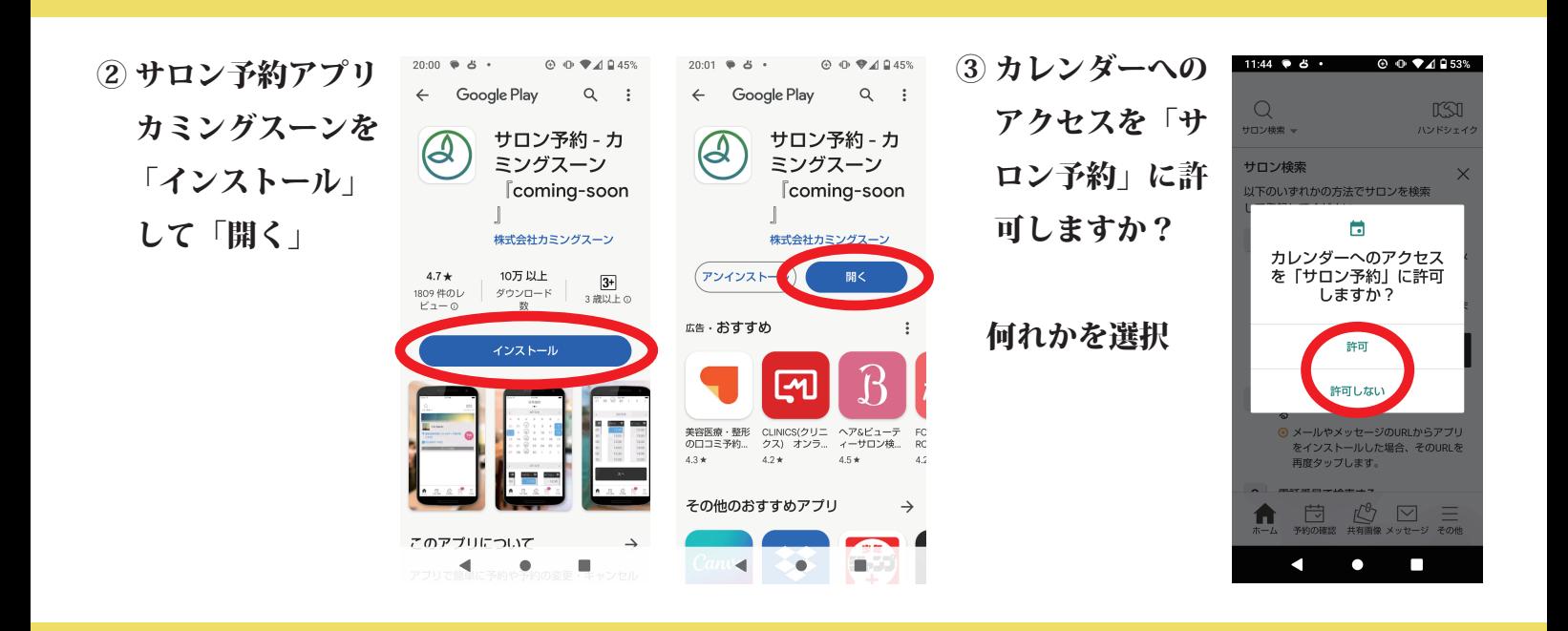

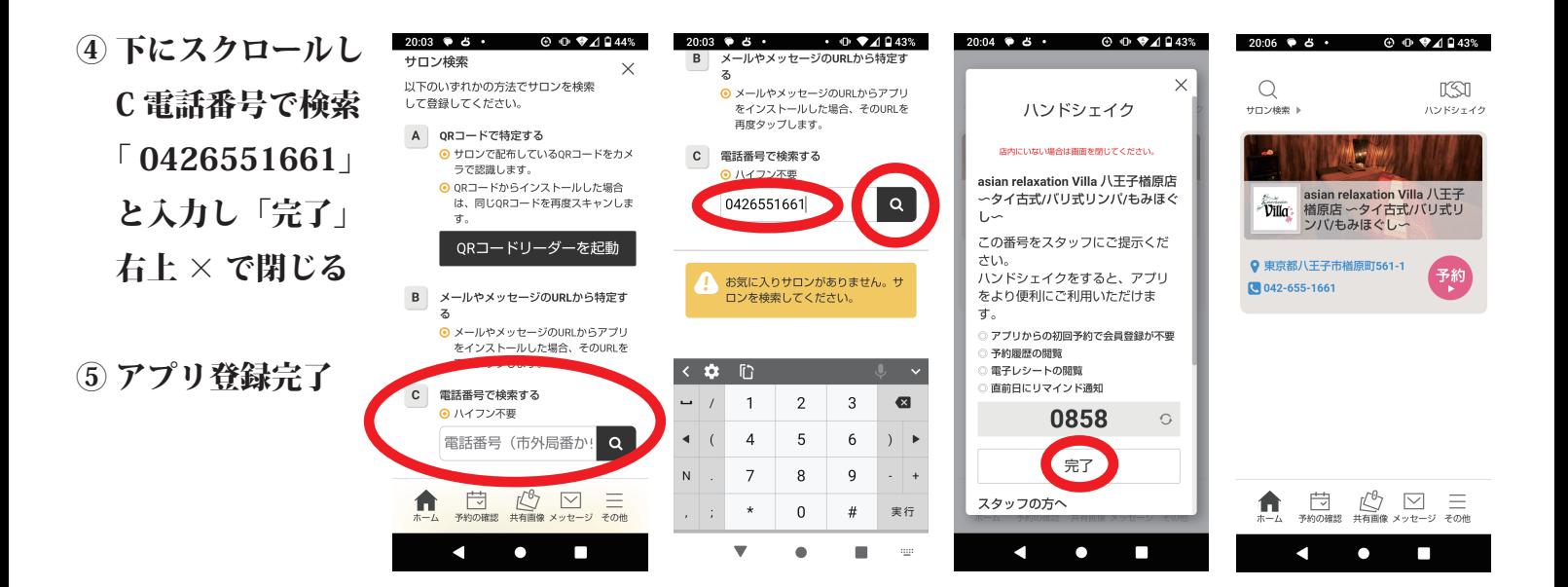